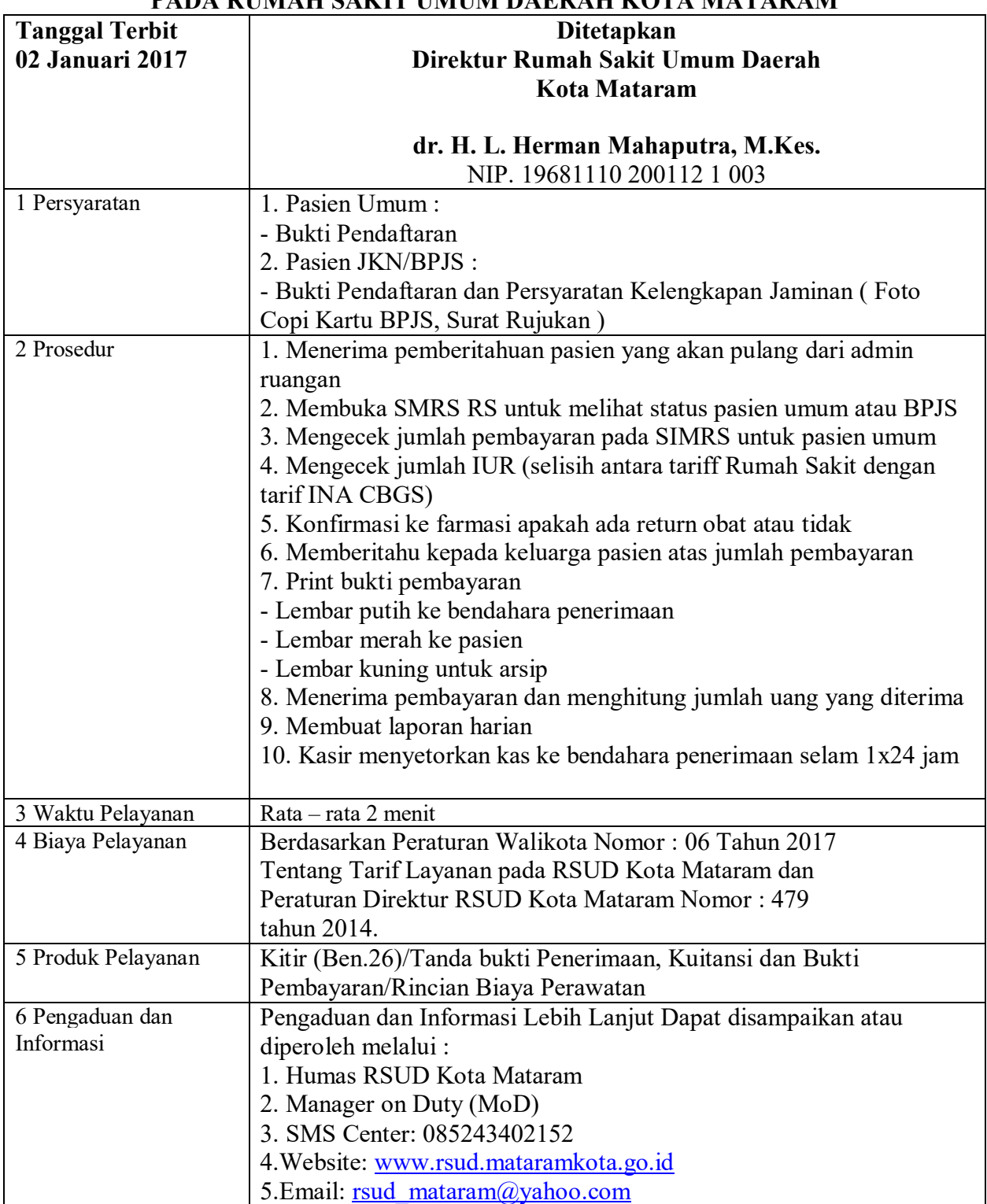

## **STANDAR PELAYANAN KASIR RAWAT INAP PADA RUMAH SAKIT UMUM DAERAH KOTA MATARAM**